### LAPORAN PRAKTIK KERJA LAPANGAN/KERJA PRAKTIK DINAS KOMUNIKASI DAN INFORMATIKA KABUPATEN **PEKALONGAN**

### **IMPLEMENTASI FRAMEWORK LARAVEL DAN TEMPLATE BOOTSTRAP ADMINLTE UNTUK PERANCANGAN WEBSITE** SISTEM INFORMASI PUSKESMAS KAJEN I

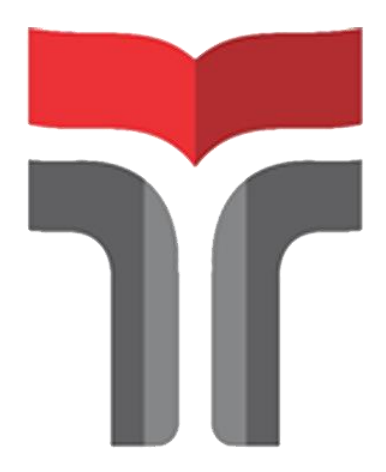

Oleh: ROLANITA SCENIC FARAVATI 18102069

PROGRAM STUDI TEKNIK INFORMATIKA **FAKULTAS INFORMATIKA INSTITUT TEKNOLOGI TELKOM PURWOKERTO** 2021

### **LAPORAN PRAKTIK KERJA LAPANGAN/KERJA PRAKTIK DINAS KOMUNIKASI DAN INFORMATIKA KABUPATEN PEKALONGAN**

### **IMPLEMENTASI** *FRAMEWORK LARAVEL* **DAN** *TEMPLATE BOOTSTRAP ADMINLTE* **UNTUK PERANCANGAN WEBSITE SISTEM INFORMASI PUSKESMAS KAJEN I**

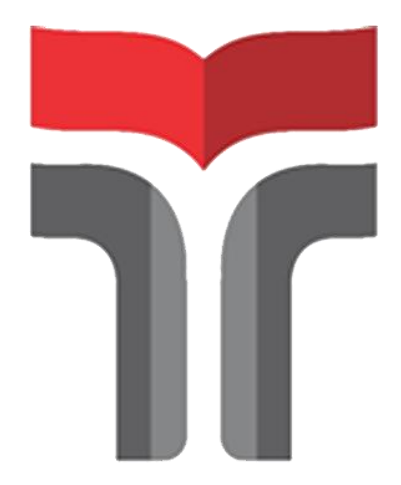

**Laporan Praktik Kerja Lapangan/Kerja Praktik disusun guna memenuhi syarat kewajiban Praktik Kerja Lapangan**

> **Oleh: ROLANITA SCENIC FARAVATI 18102069**

**PROGRAM STUDI TEKNIK INFORMATIKA FAKULTAS INFORMATIKA INSTITUT TEKNOLOGI TELKOM PURWOKERTO 2021**

### **HALAMAN PENGESAHAN LAPORAN PRAKTIK KERJA LAPANGAN/KERJA PRAKTIK DI DINAS KOMUNIKASI DAN INFORMATIKA KABUPATEN PEKALONGAN**

# **IMPLEMENTASI** *FRAMEWORK LARAVEL* **DAN**  *TEMPLATE BOOTSTRAP ADMINLTE* **UNTUK PERANCANGAN WEBSITE SISTEM INFORMASI PUSKESMAS KAJEN I**

## **Dipersiapkan dan disusun oleh: ROLANITA SCENIC FARAVATI 18102069**

Telah dipresentasikan pada hari Jumat, 17 Desember 2021

Mengetahui, Ketua Program Studi Pembimbing PKL/KP

*APPROVED By Amalia Beladinna Arifa at 10:57:11, 07/01/2022*

Amalia Beladinna Arifa, S.Pd., M.Cs. Shintia Dwi Alika, M.Pd. NIK. 20920001 NIDN. 0625069201

#### **KATA PENGANTAR**

<span id="page-3-0"></span>Segala puja syukur kehadirat Allah SWT. yang telah melimpahkan berkah dan rahmat-Nya kepada kita semua. Sehingga penulis dapat menyelesaikan pembuatan Laporan Praktik Kerja Lapangan/Kerja Praktik dengan baik. Penyusunan Laporan Praktik Kerja Lapangan/Kerja Praktik ini digunakan sebagai bukti telah menyelesaikan mata kuliah Kerja Praktik. Penulis sudah berusaha dengan maksimal mungkin dalam mengerjakan penulisan laporan ini baik dari hasil kegiatan belajar mengajar di kampus maupun dalam melaksanakan kerja praktik di lapangan langsung.

Pada kesempatan kali ini, penulis mengucapkan banyak terima kasih kepada semua pihak yang telah membantu dalam kegiatan hingga penyusunan laporan Praktik Kerja Lapangan/Kerja Praktik ini, diantaranya:

- 1. Bapak Dr. Arfianto Fahmi, ST., MT., IPM selaku Rektor Institut Teknologi Telkom Purwokerto,
- 2. Bapak Auliya Burhanuddin, S.Si., M.Kom selaku Dekan Fakultas Informatika Institut Teknologi Telkom Purwokerto,
- 3. Ibu Amalia Beladina Arifa, S.Pd., M.Cs., selaku Ketua Program Studi S1 Teknik Informatika Institut Teknologi Telkom Purwokerto,
- 4. Ibu Shintia Dwi Alika, M.Pd., selaku Dosen Pembimbing yang telah memberikan bimbingan dan pengarahan pada penyusunan Laporan Praktik Kerja Lapangan/Kerja Praktik,
- 5. Bapak Anis Rosidi, S.Sos., M.Si., selaku Kepala Dinas Komunikasi dan Informatika Kabupaten Pekalongan yang telah memberikan izin pelaksanaan Praktik Kerja Lapangan/Kerja Praktik,
- 6. Bapak Ari Wahyu Mukti Wibowo, S.Kom., selaku Pembimbing Lapangan yang telah memberikan bimbingannya kepada penulis sehingga mendapatkan ilmu baru ketika melaksanakan Praktik Kerja Lapangan/Kerja Praktik,
- 7. Bapak, Ibu dan keluarga besar tercinta yang selalu mendukung penulis dengan penuh keikhlasan dan semangat dalam melaksanakan Praktik

Kerja Lapangan/Kerja Praktik hingga pengerjaan Laporan Praktik Kerja Lapangan/Kerja Praktik.

- 8. Teman-teman satu tempat Praktik Kerja Lapangan/Kerja Praktik dari kampus Institut Teknologi Telkom Purwokerto dan IAIN Pekalongan, Anggota D'Ghunduls yaitu Aprylia dan Listya, teman seperjuangan peminatan Sistem Cerdas yaitu Wisanti, Abdul dan Firmansyah, serta
- 9. Seluruh pihak yang tidak bisa penulis sebutkan satu persatu.

Penulis berharap dengan adanya laporan ini dapat memberikan manfaat kepada para pembaca dan dapat membantu kemajuan dan perkembangan Institut Teknologi Telkom Purwokerto. Penulis sadar akan kekurangan dalam laporan ini, sehingga saran dan kritik yang membangun penulis harapkan demi kesempurnaan dalam penulisan laporan berikutnya. Penulis mengucapkan banyak terimakasih kepada semua pihak yang dengan sabar dan ikhlas membantu penulis dari awal hingga akhir, semoga Allah SWT. membalas semua kebaikan mereka semua. Aamiin.

Purwokerto, 17 Desember 2021

Penulis

Rolanita Scenic Faravati

### **DAFTAR ISI**

<span id="page-5-0"></span>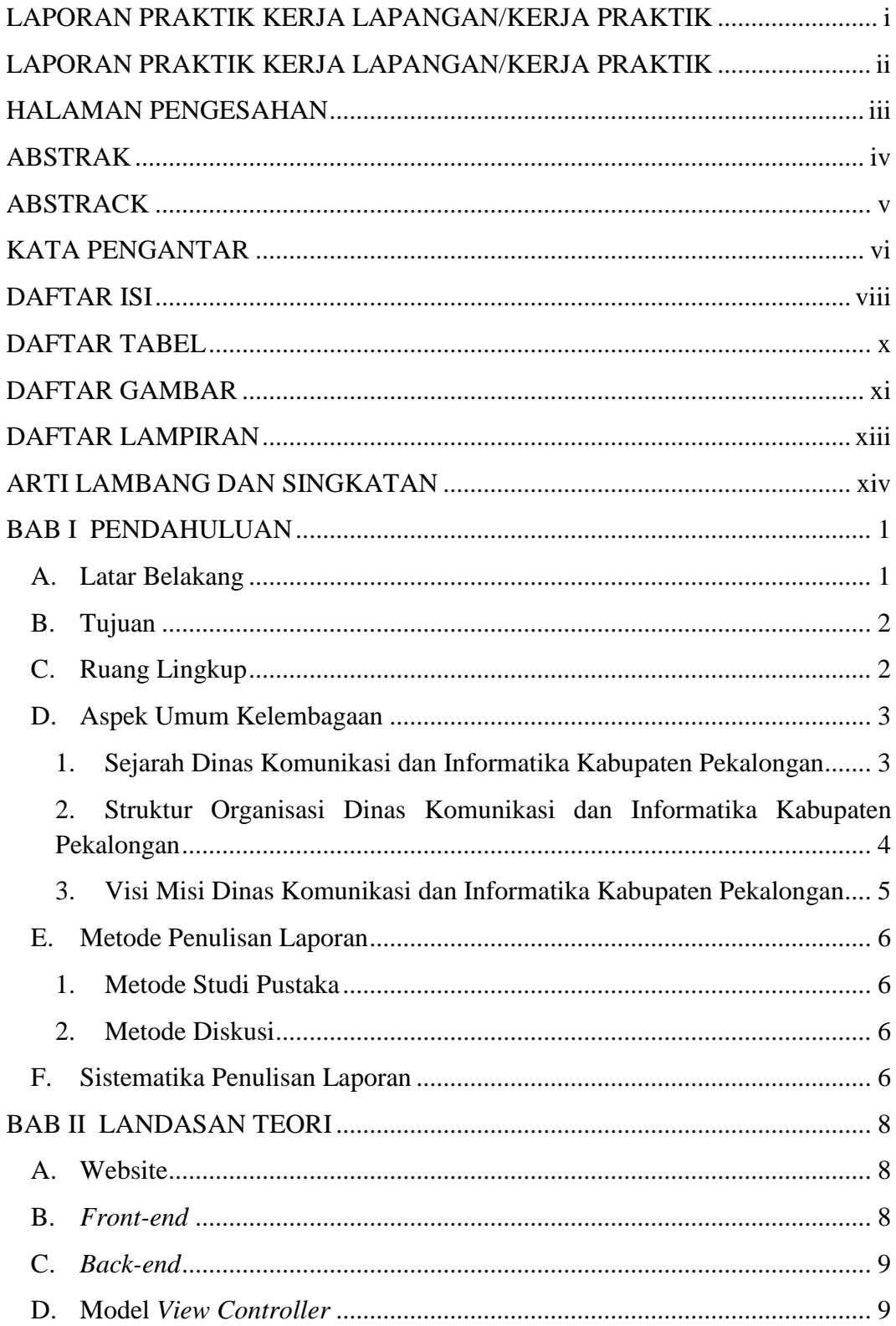

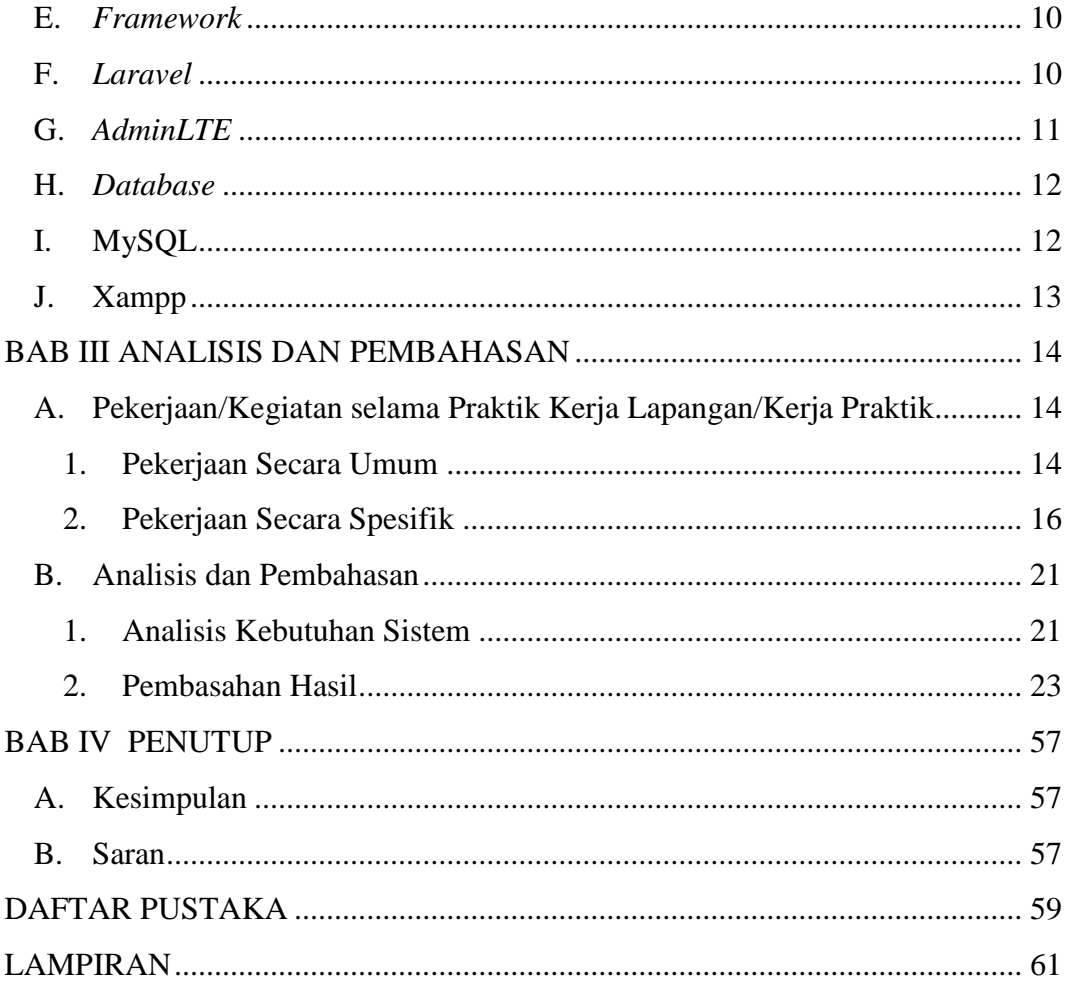

### **DAFTAR TABEL**

<span id="page-7-0"></span>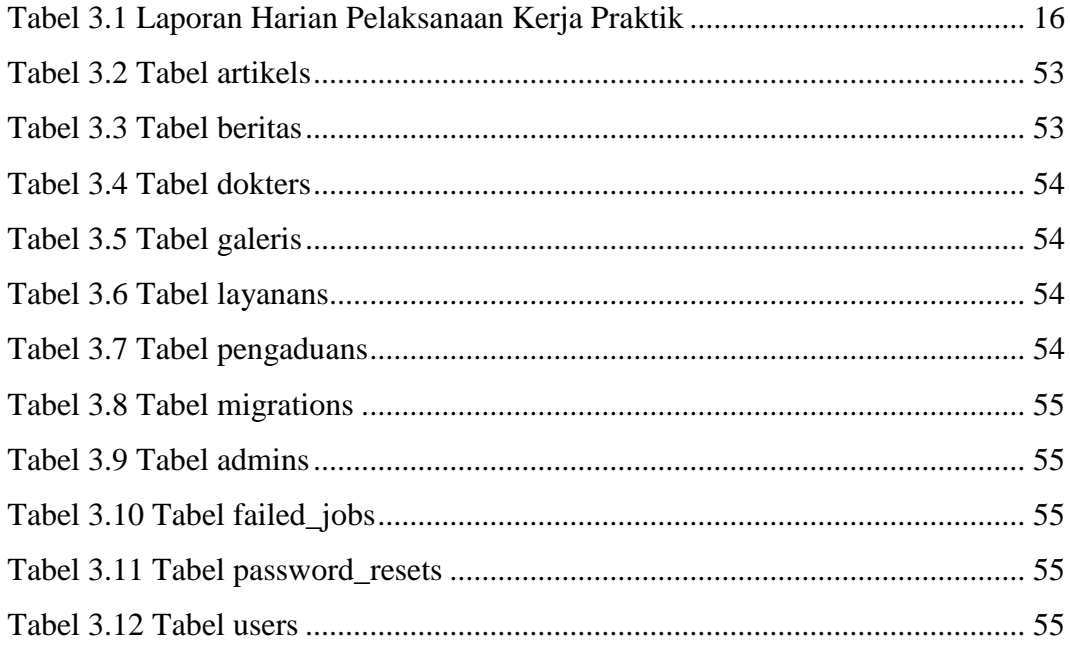

### **DAFTAR GAMBAR**

<span id="page-8-0"></span>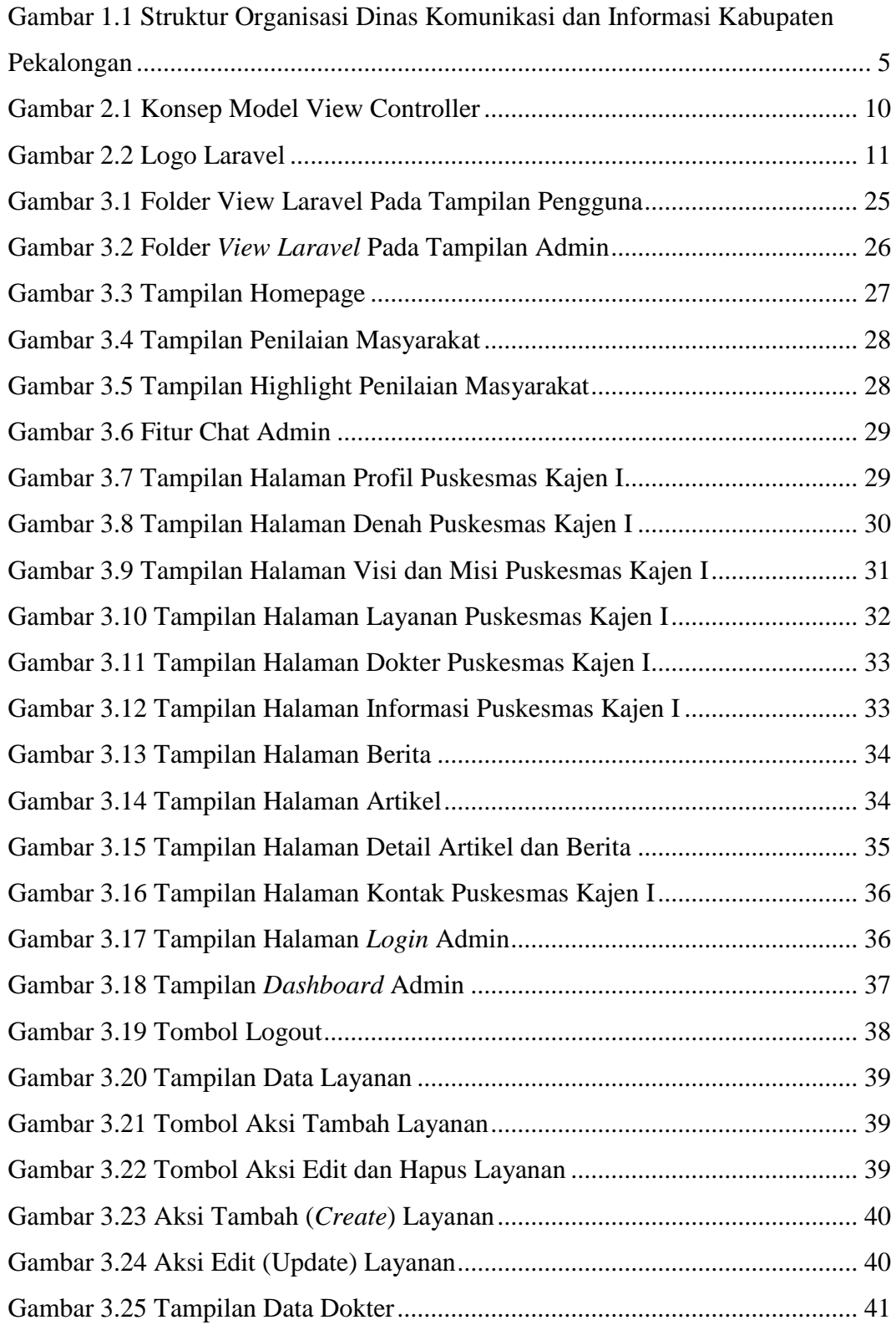

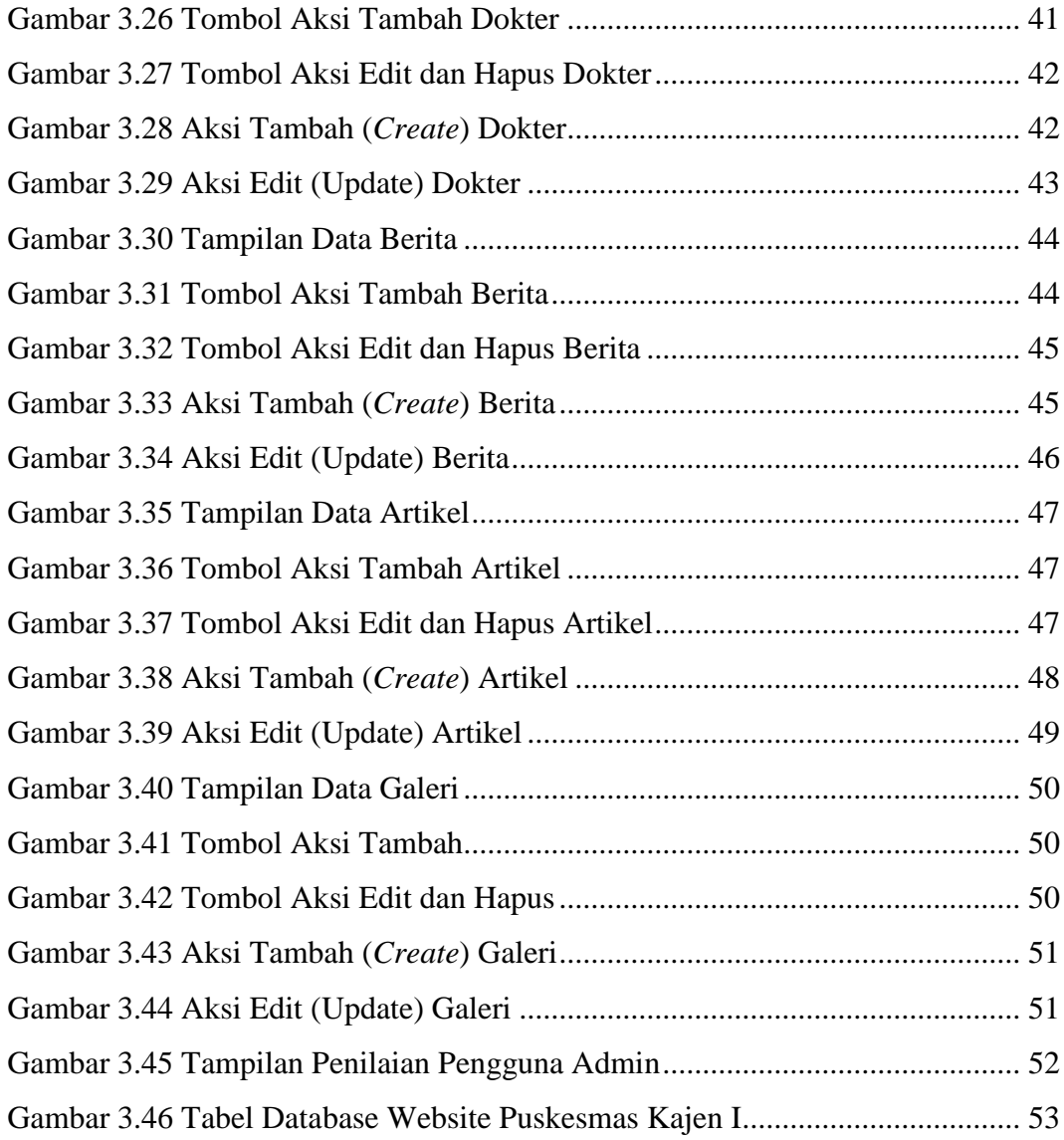

### **DAFTAR LAMPIRAN**

<span id="page-10-0"></span>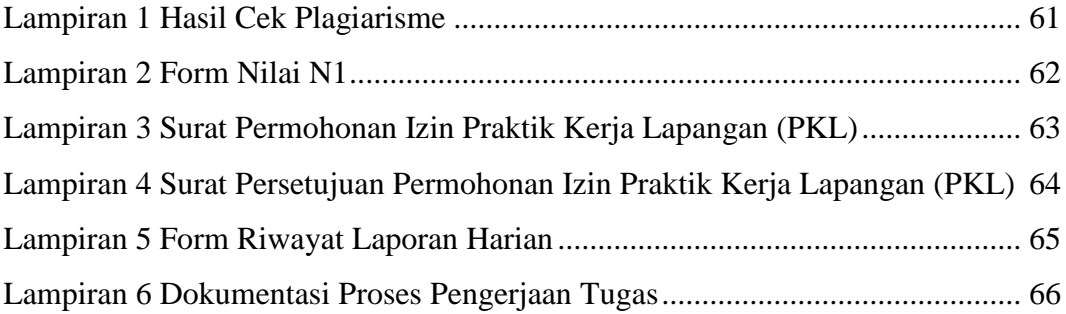

### **ARTI LAMBANG DAN SINGKATAN**

<span id="page-11-0"></span>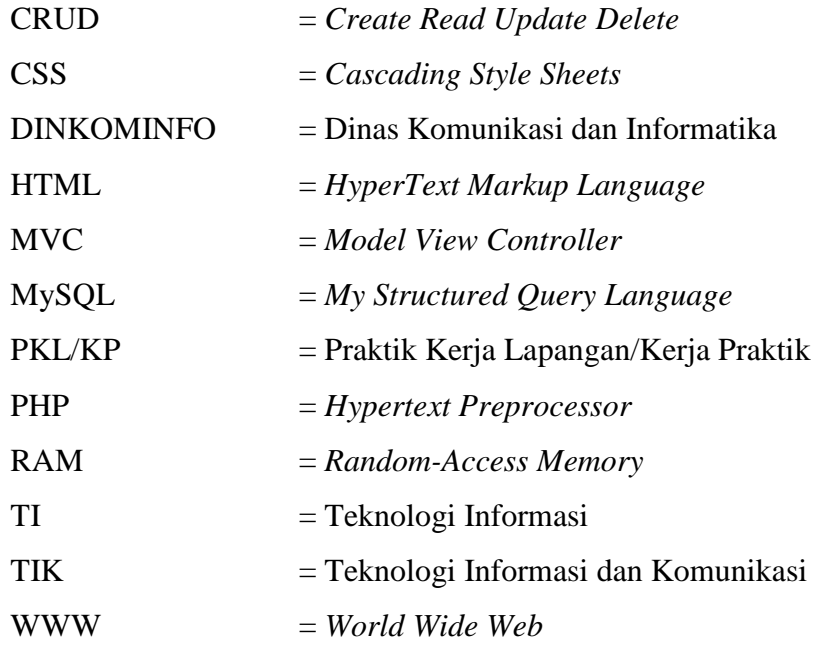